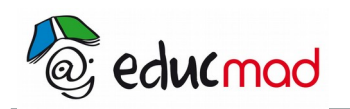

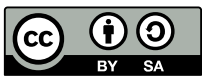

# Fonctions numériques : Généralités

## **1. Notations et vocabulaires :**

#### 1.1 Fonctions :

Lorsque, à chaque réel x d'une partie Ef de ℝ on associe un seul réel de ℝ, on définit une fonction f

de E<sub>f</sub> vers IR . On note y = f(x) et on dit que y est l'image de x par f et que x l'antécédent de y par f.

#### **Exemples** :

Soit  $f(x) = -3x^2 - 5x + 1$ , alors  $f(-2) = -3(-2)^2 - 5(-2) + 1 = -1$ . Pour trouver l'antécédent de 1, on résout l'équation  $f(x) = 1$ , c'est-à-dire -3x<sup>2</sup>- 5x+1 = 1, ou encore

x(-3x-5) = 0 . On trouve deux valeurs de x : 0 et  $\frac{-5}{2}$ 3

La fonction f est donnée par la formule :  $f(x) = x^2 - 2$ . Calculer les images des entiers de - 2 à 3 et compléter le tableau suivant :

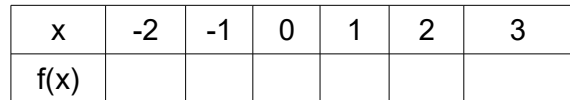

#### 1.2 Ensemble de définition :

Soit f la fonction qui a pour expression f(x) =  $\frac{x-2}{2}$  $\frac{2}{x}$  . On ne peut calculer la valeur de f(x) que pour les réels non nuls. L'ensemble de définition de f est alors : *E<sub>f</sub>*=ℝ−{0}

#### 1.2.1 Définition

L'ensemble de définition d'une fonction f est la partie de R dans laquelle l'expression de f a un sens

#### 1.2.2 Remarques :

• Les fonctions étudiées en classe de seconde seront définies sur un intervalle ou une réunion d'intervalles.

• Dire qu'une fonction est définie sur un intervalle I signifie que l'ensemble de définition est I.

#### **2. Recherche de l'ensemble de définition :**

#### 2.1 Quelques règles :

- ➔ Pour les fonctions polynômes l'ensemble de définition est l'ensemble de départ.
- ➔ Pour les fonction rationnelles, l'ensemble de définition est l'ensemble de départ sans les nombres qui annulent le dénominateur
- ➔ Pour les fonctions avec racine, l'ensemble de définition est l'ensemble de départ sans les nombres qui rendent négatifs l'expression sous le radical.

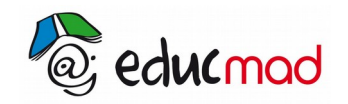

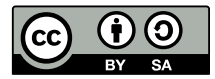

### 2.2 Exemples :

Soient f, g, h trois fonctions qui ont pour expression :

$$
f(x) = x3-1
$$
,  $g(x) = \frac{x-1}{x+2}$ ,  $h(x) = \sqrt{x+2}$ .

Déterminer les ensembles de définitions de ces fonctions.

 $\bullet$  f(x) = x $^3$  – 1. C'est une fonction polynôme donc  $E_f$  est l'ensemble de départ.  $E_f$ =ℝ • g(x) =  $\frac{x-1}{2}$  $\frac{x+1}{x+2}$ .  $E_g = \{ x \in \mathbb{R} \mid x + 2 \neq 0 \}.$ Or x+2 = 0 si x = - 2, donc  $E_g = \mathbb{R} - \{-2\} = ]-\infty, -2[\cup]-2, +\infty[$ • h(x) =  $\sqrt{x+2}$  Eh = { *x*∈ℝ / x+2 ≥ 0 }, c'est-à-dire x ≥ -2. Donc  $E_h = [-2; +∞]$ 

# **3. Parité d'une fonction:**

#### 3.1 Définition :

On considère une fonction f définie sur une partie D de R qui est symétrique par rapport à 0 (symétrique par rapport à 0 signifie que si *x*∈*D* , −*x*∈*D* )

- f est une fonction paire si pour tout  $x \in D$  : f(-x) = f(x).
- f est une fonction impaire si pour tout  $x ∈ D$  : f(-x) = − f(x).

#### 3.2 Exemples :

Étudions la parité de la fonction f définie sur  $\mathbb{R}$  par f(x) =  $\frac{x}{x^2+1}$ 

- Cette fonction est définie sur R qui est symétrique par rapport à 0
- $f(-x) = \frac{-x}{(x+2)^2}$  $\frac{-x}{(-x)^2+1} = \frac{-x}{x^2+1}$  $\frac{x}{x^2+1}$  = - f(x). La fonction f est donc impaire.
- Soit  $f(x) = \frac{1}{2}$  $\frac{1}{x^2-1}$ . Cette fonction est définie sur  $\mathbb{R}$  - {-1 ; 1} qui est symétrique par rapport à 0. De plus,  $f(-x) = f(x)$ , cette fonction est paire.